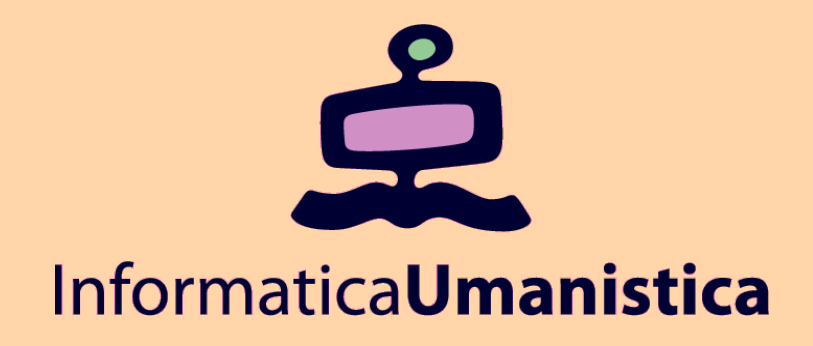

## Esercitazione You Tube

*Laboratorio Progettazione Web* 

*AA 2010/2011* 

*Claudio Lucchese* 

*ISTI- CNR – claudio.lucchese@isti.cnr.it*

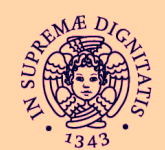

**UNIVERSITÀ DI PISA** 

## **Esercitazione**

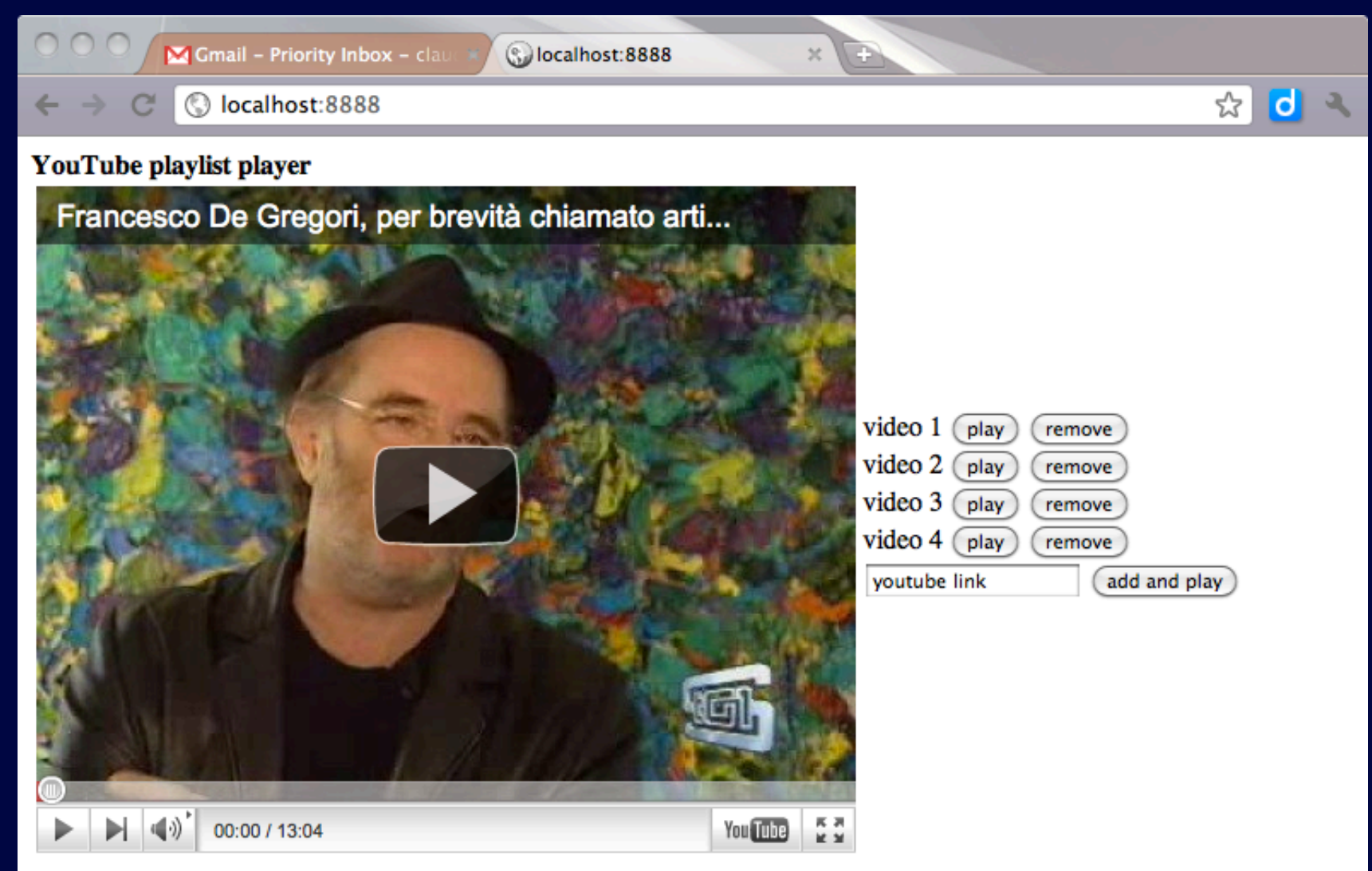

## Cosa serve

**Sessioni e form per aggiungere/togliere/eseguire brani** 

## **Creare il player YouTube**

- **Get embed code from youtube**
- http://code.google.com/apis/youtube/player\_parameters.html

 **Estrarre l'ID di un video ed impostare i parametri del player** 

- **strpos**
- **substr**